### **Структура программы на языке Паскаль**

**Структура программы**

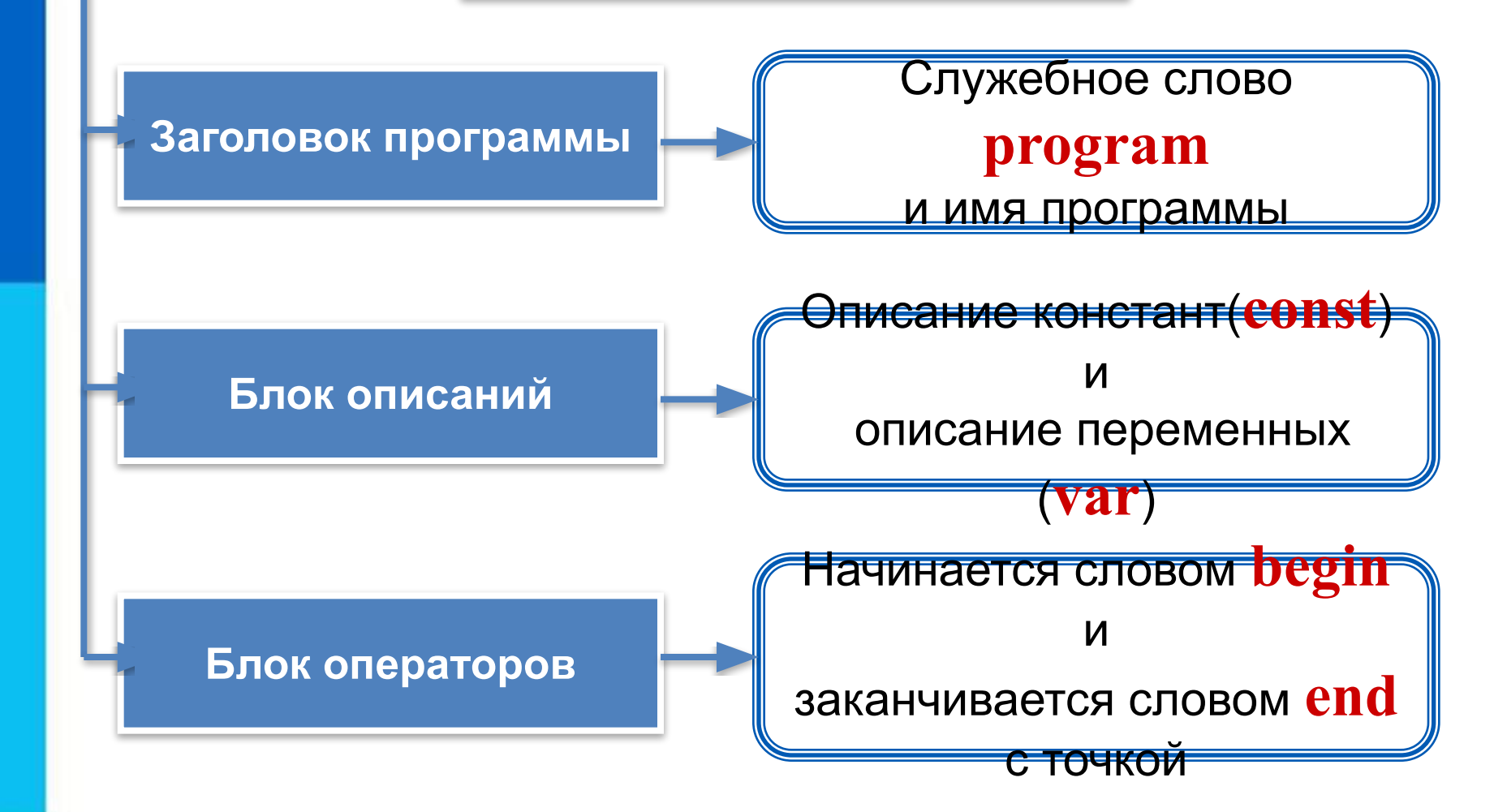

## **Общий вид программы**

```
program <имя программы>;
  const <список постоянных значений>;
  var <описание используемых переменных>;
begin <начало программного блока>
  <оператор 1>;
  <оператор 2>;
    . . . 
  <оператор n>
end.
```
**Операторы** - языковые конструкции для записи действия, выполняемого над данными в процессе решения задачи.

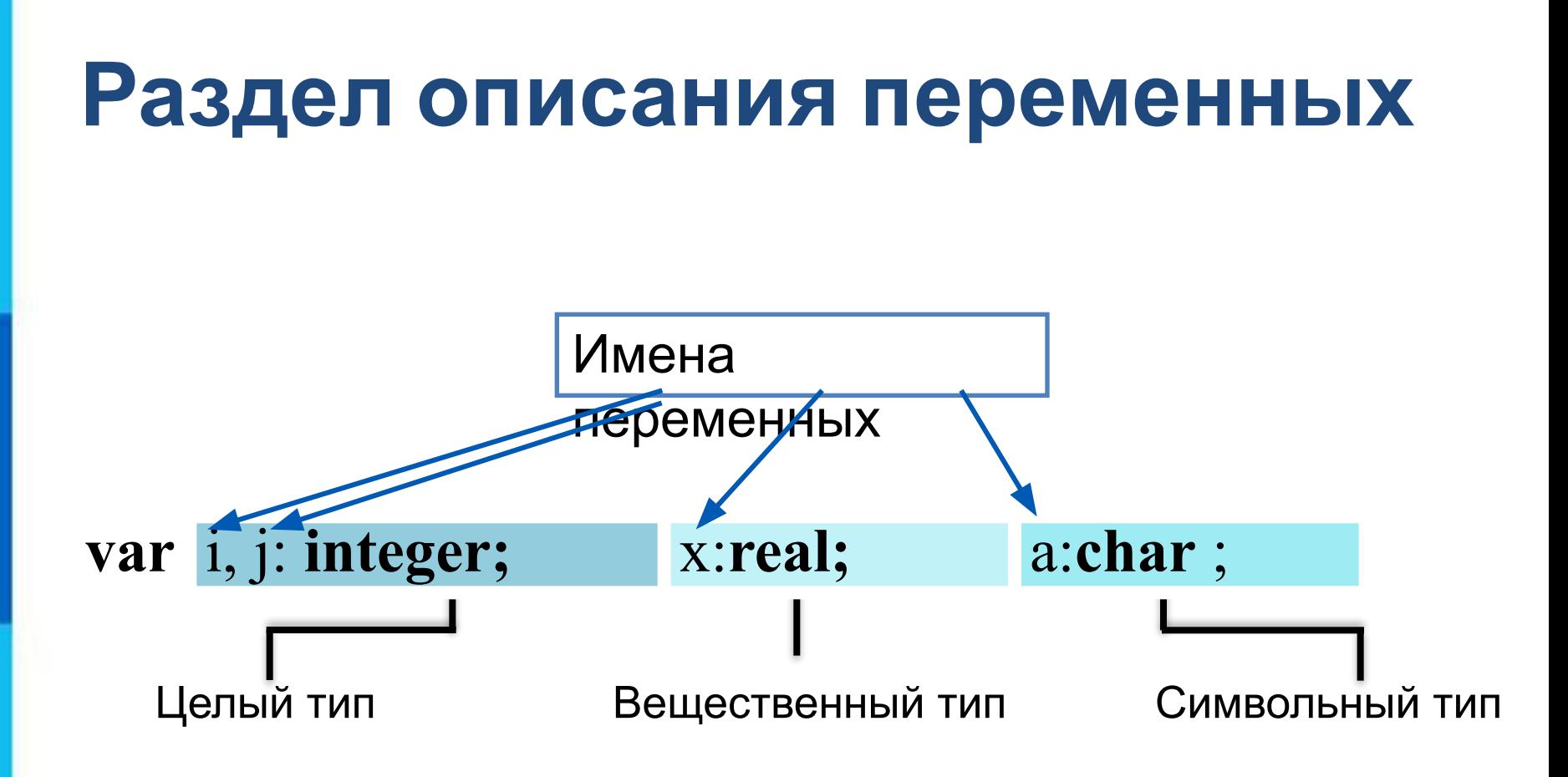

### Простые типы данных

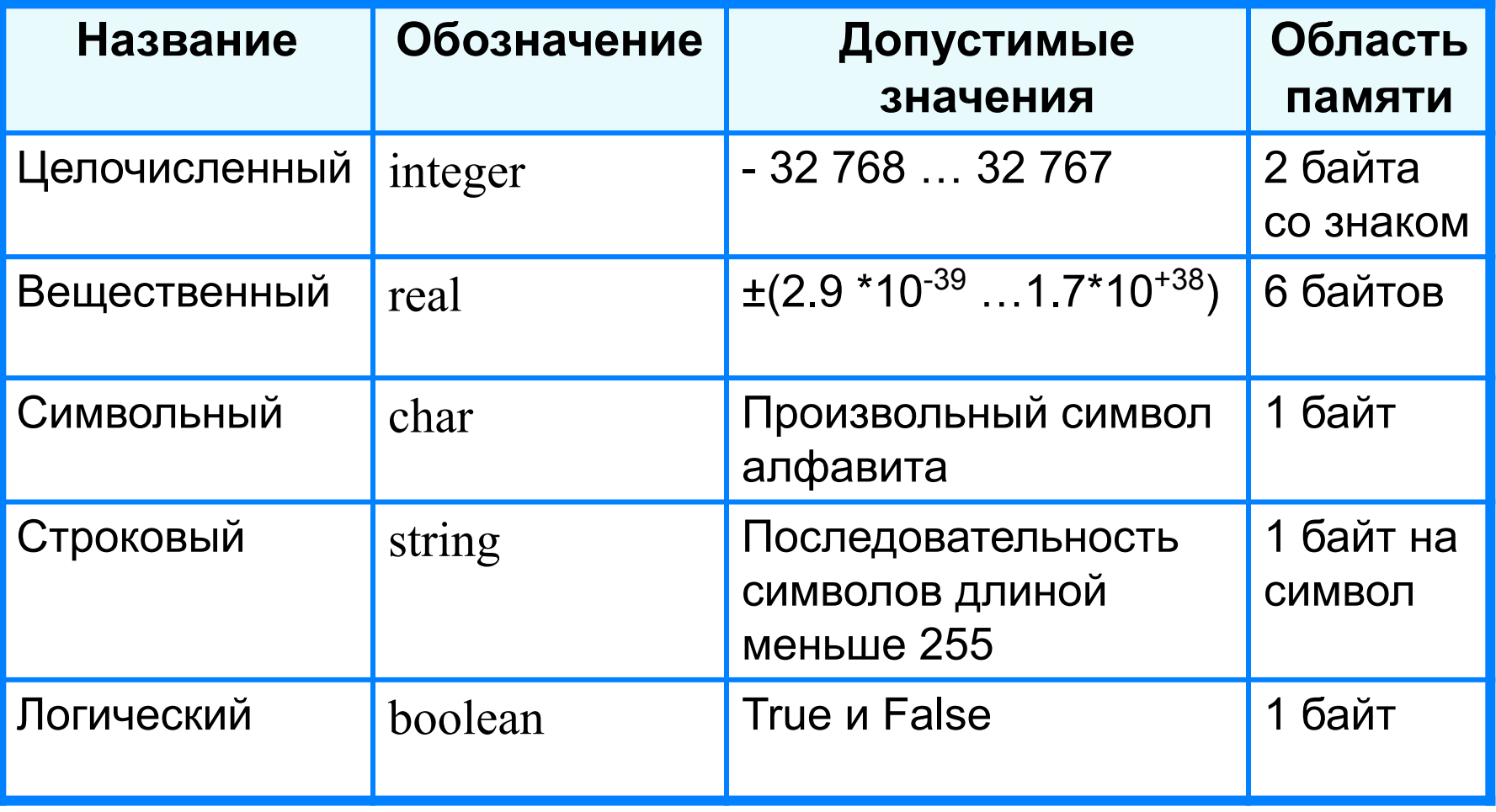

### Оператор присваивания

Основное преобразование данных, выполняемое компьютером, - присваивание переменной нового значения, что означает изменение содержимого области памяти. Общий вид оператора:

#### <имя переменной>: =< выражение>

Команда присваивания

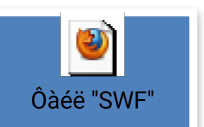

### **Вывод данных**

Вывод данных из оперативной памяти на экран монитора:

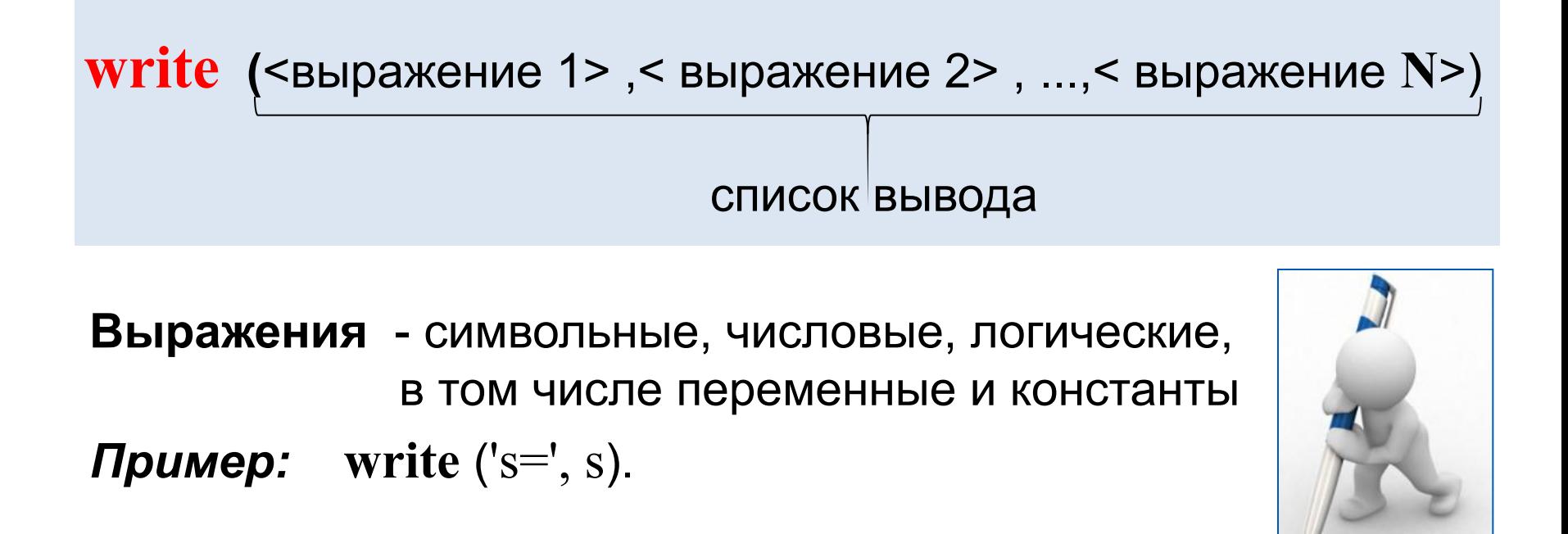

**Информация в кавычках выводится на экран без изменений**

### **Формат вывода**

**Формат вывода** позволяет установить количество позиций на экране, занимаемых выводимой величиной.

**write** (s:x:y)

**x** - общее количество позиций, отводимых под число;

**y** - количество позиций в дробной части числа.

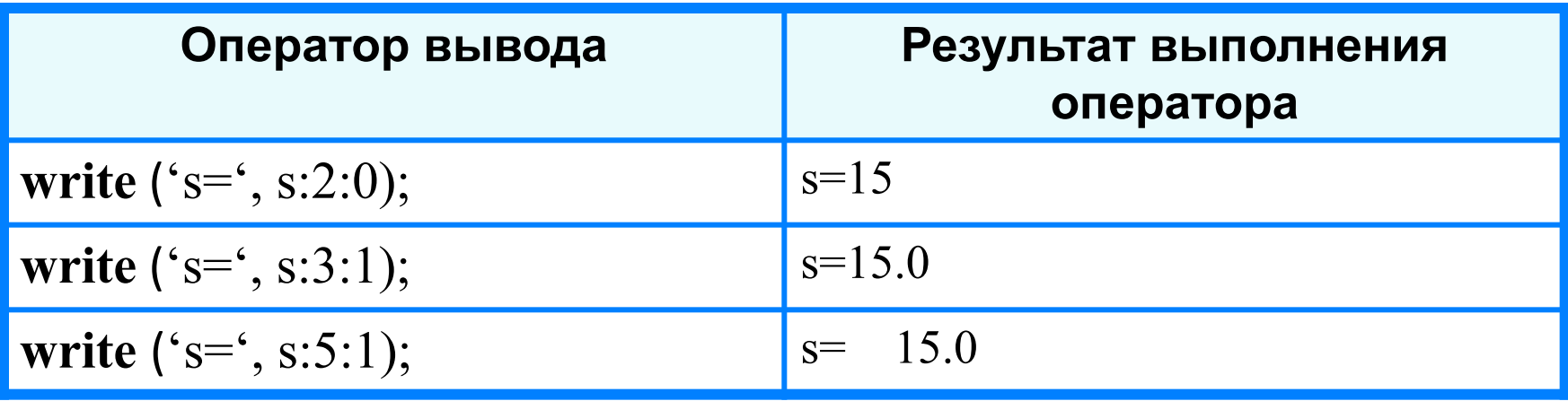

**writeln -** вывод c новой строки!

#### **ОПЕРАТОР ВЫВОДА ИНФОРМАЦИИ НА ЭКРАН**

**write(a);** - стандартная процедура вывода значения переменной «а» или результата вычисления арифметического выражения на экран

**writeln(а)**; - вывод с последующим переводом строки

**writeln;** - стандартная процедура перевода курсора на новую строку

**write(x:8:4)** - форматированный вывод (8-общее кол-во позиций, 4-дробная часть)

```
Например: если А:=2;
         на экране:
Write(a); 2
Writeln(a); 2 и переход на следующую строку
Write('a=',a); a=2
Write('a=',a,' метра'); a=2 метра
Write('Y=', 4+6); Y=10
Write('S=',a,'*',3,'=',a*3); S=2*3=6, если a=2
Write('z=',z:8:4); z=135.6432, если z=1,356432223e02
Writeln('погода'); погода
Writeln('хорошая'); хорошая
Write('погода ');
Writeln('хорошая'); погода хорошая
```
#### Простейшая программа

название программы

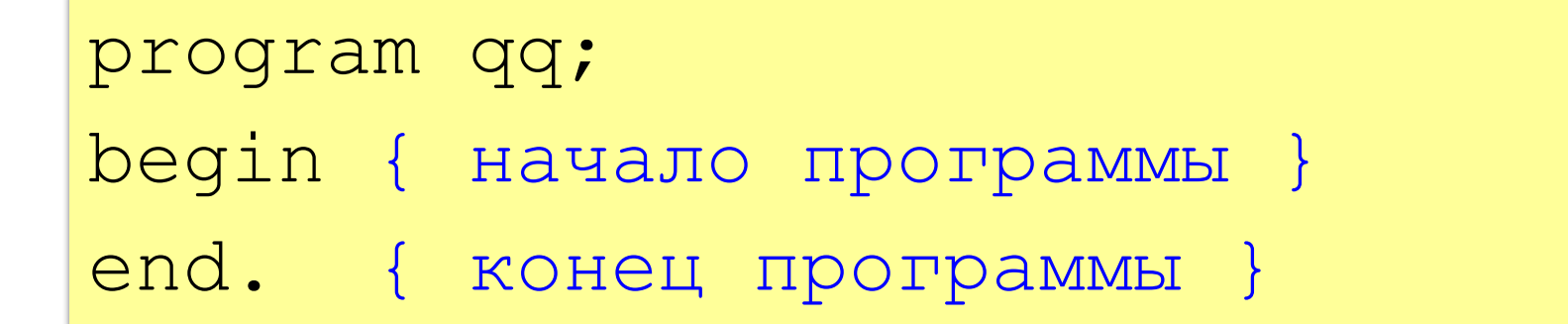

комментарии в фигурных скобках не обрабатываются

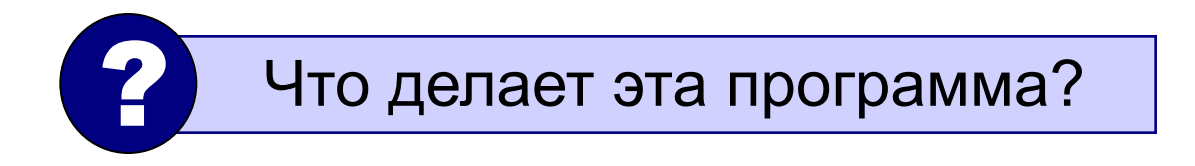

## Учебная система программирования

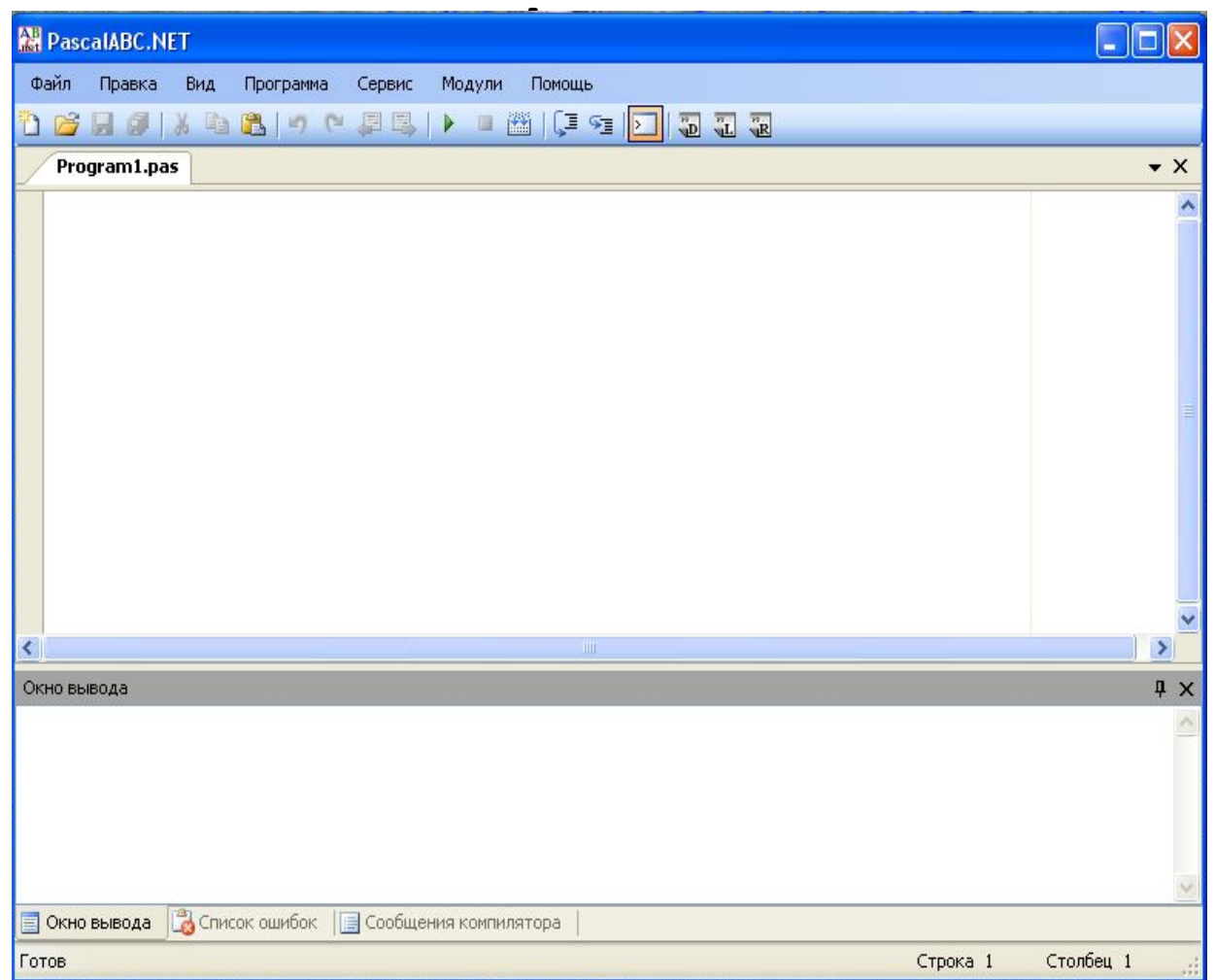

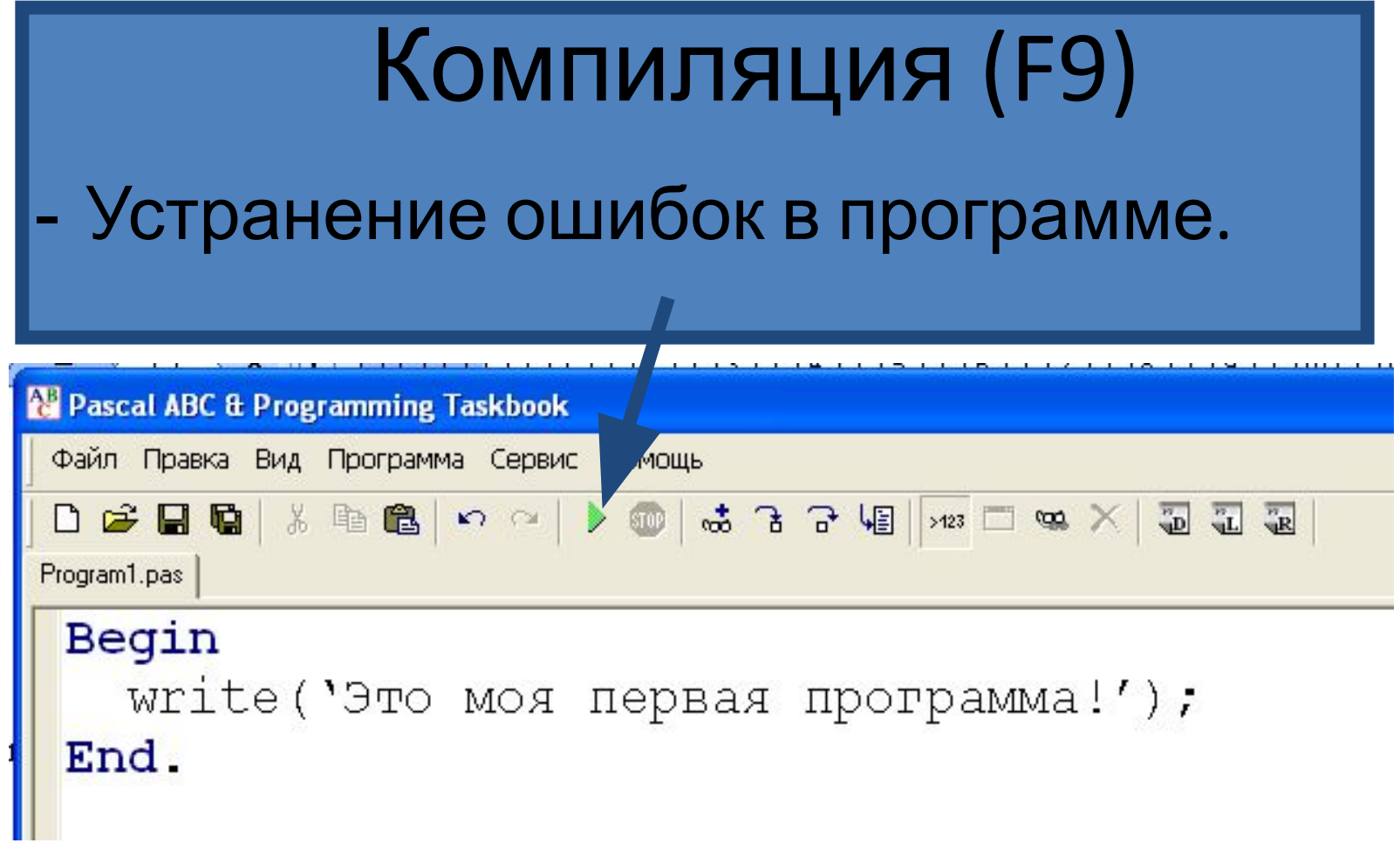

Остановка выполнения программы

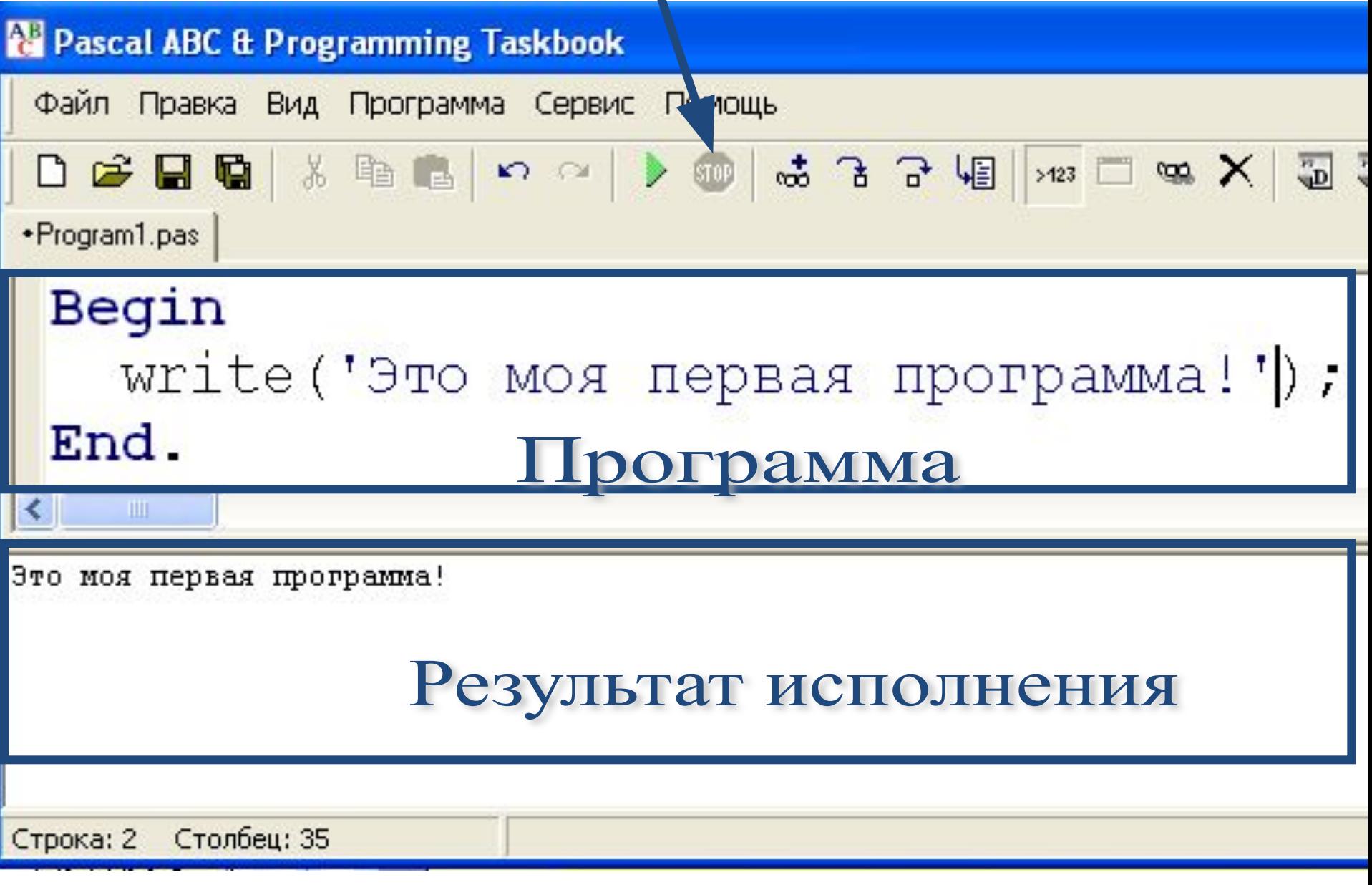

## Задача 1. Вывести на экран текст в заданном формате:

Я ученик Арской средней школы №6

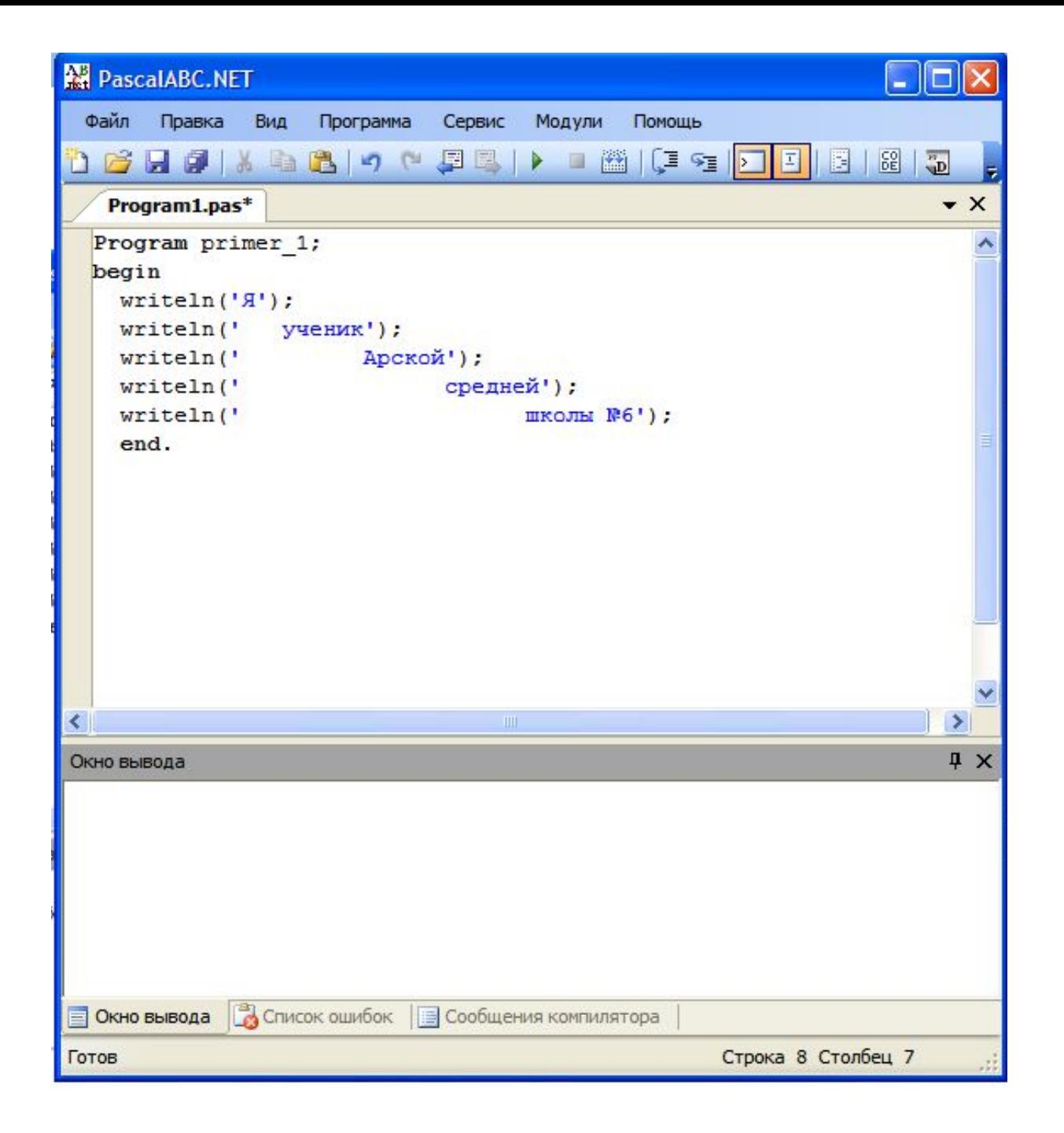

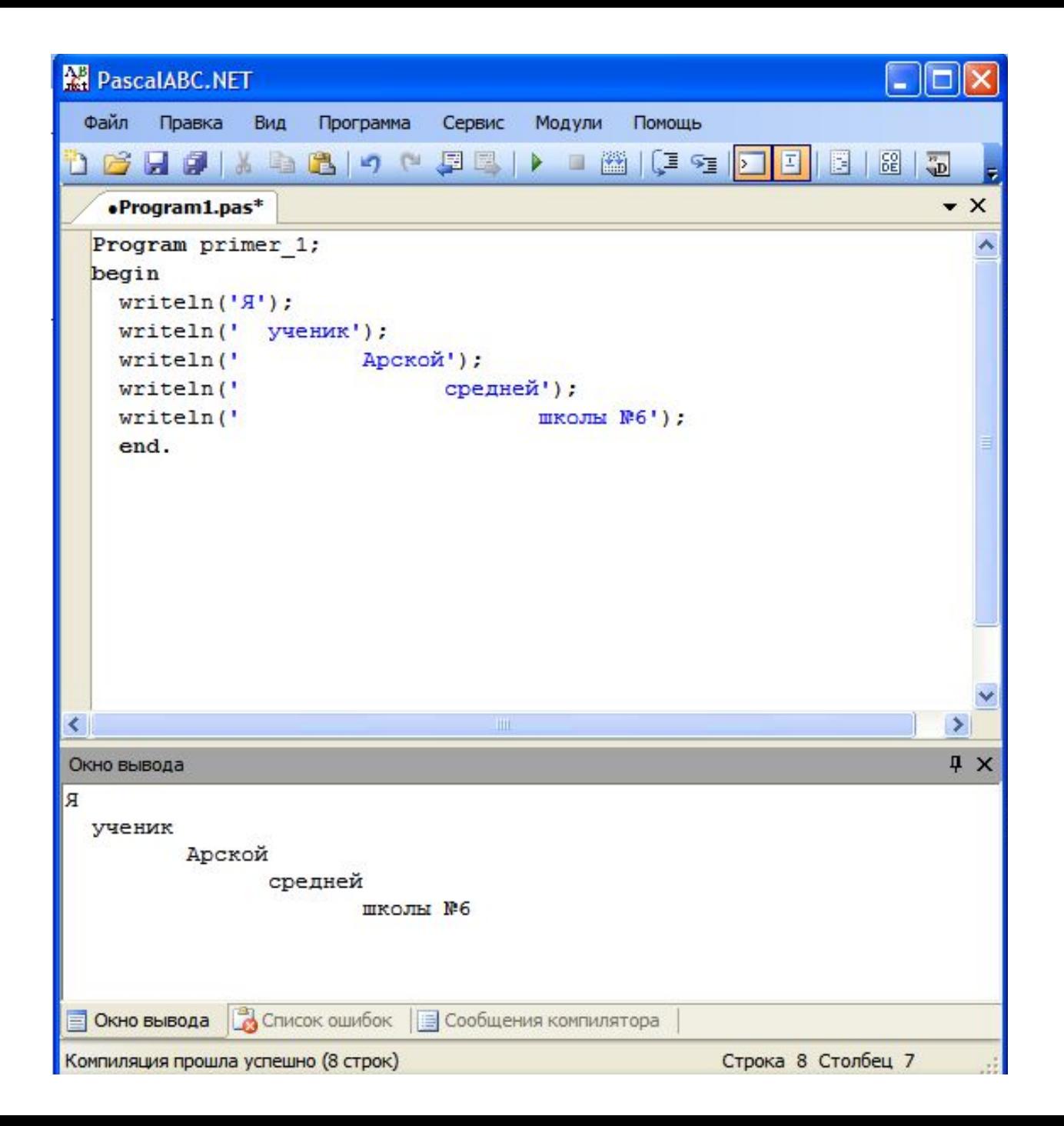

## Задача 2. Вывести на экран строковый рисунок.

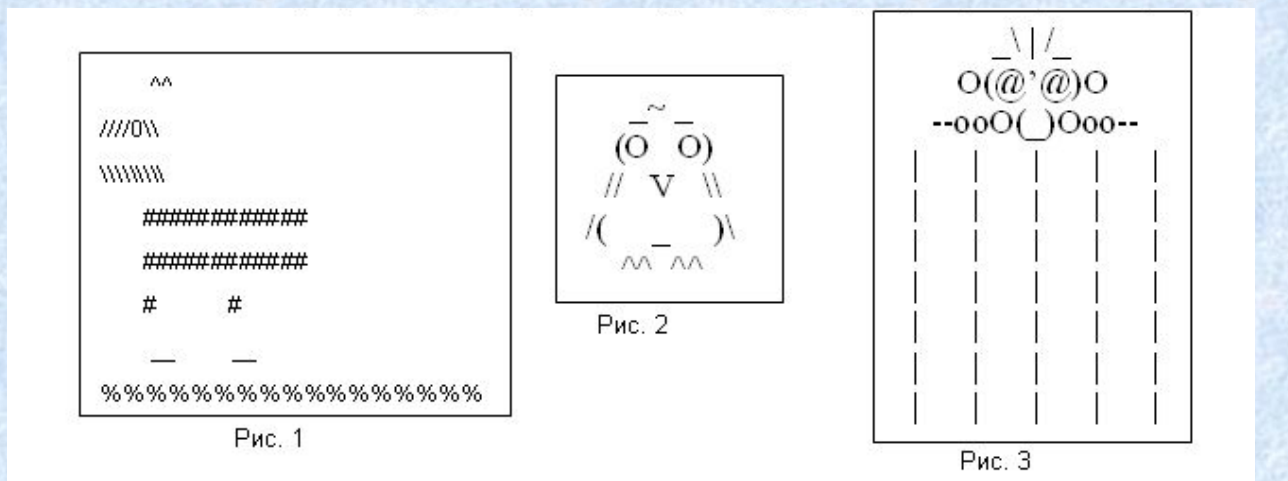

## Задание

- Выведите следующий текст на экран:
- **Привет всем!**

**Я лучший программист на свете!**

Обратите внимание на то, что текст выводится в две разные строчки

# Арифметические действия

• Если в программе записать:

### **Writeln('3+8');**

- То после исполнения программы в экране выполнения появится надпись **3+8**
- Если же записать:
- **Writeln(3+8);** //без апострофов
- То после исполнения программы в экране выполнения появится надпись **11**, т.е. Pascal произведет сам расчёт

Попробуйте вычислить выражение: 185(14+16)

### **Ввод данных с клавиатуры**

Ввод в оперативную память значений переменных :

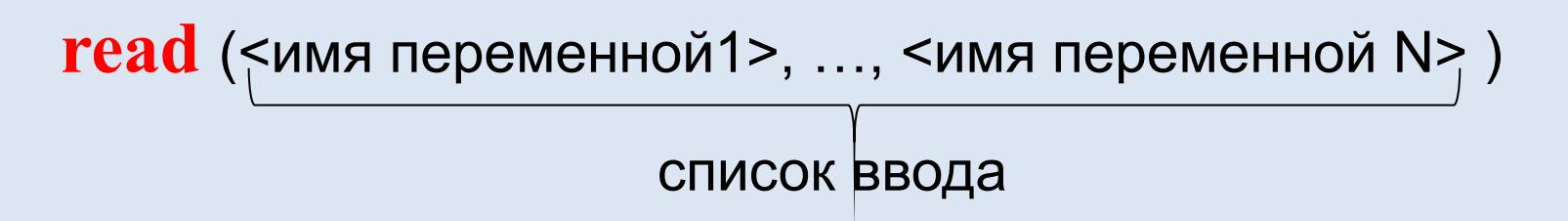

Выполнение оператора **read:**

- 1) компьютер переходит в режим ожидания данных:
- 2) пользователь вводит данные с клавиатуры:
	- несколько значений переменных числовых типов могут вводиться через пробел или через запятую;
	- при вводе символьных переменных пробел и запятую ставить нельзя;

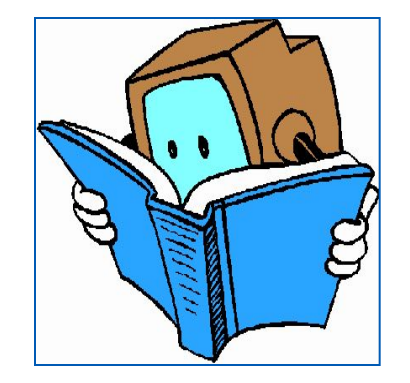

3) пользователь нажимает клавишу **Enter**.

### **Ввод данных с клавиатуры**

*Типы вводимых значений* должны *соответствовать типам переменных*, указанных в разделе описания **!** переменных.

```
var i, j: integer; x: real; a: char;
read (i, j, x, a);
```
Варианты организации входного потока:

```
1 0 2.5 А<Enter> 1,0 <Enter> 1<Enter>
             2.5, А<Enter> 0<Enter>
                         2.5<Enter>
                      А<Enter>
```
После выполнения оператора **readln** курсор переходит на новую строку.

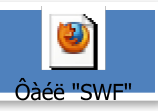

#### Типы переменных:

- integer { целая }
- { вещественная }  $\cdot$  real
- и другие...

места в памяти Объявление перемен

variable - переменная

тип - целые

Выделение

$$
\mathsf{vafr} \ \mathsf{a, b,} \text{c: integer:}
$$

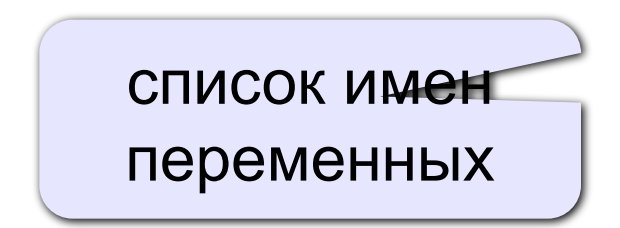

Задача. Ввести два целых числа и вывести на экран их сумму.

Простейшее решение:

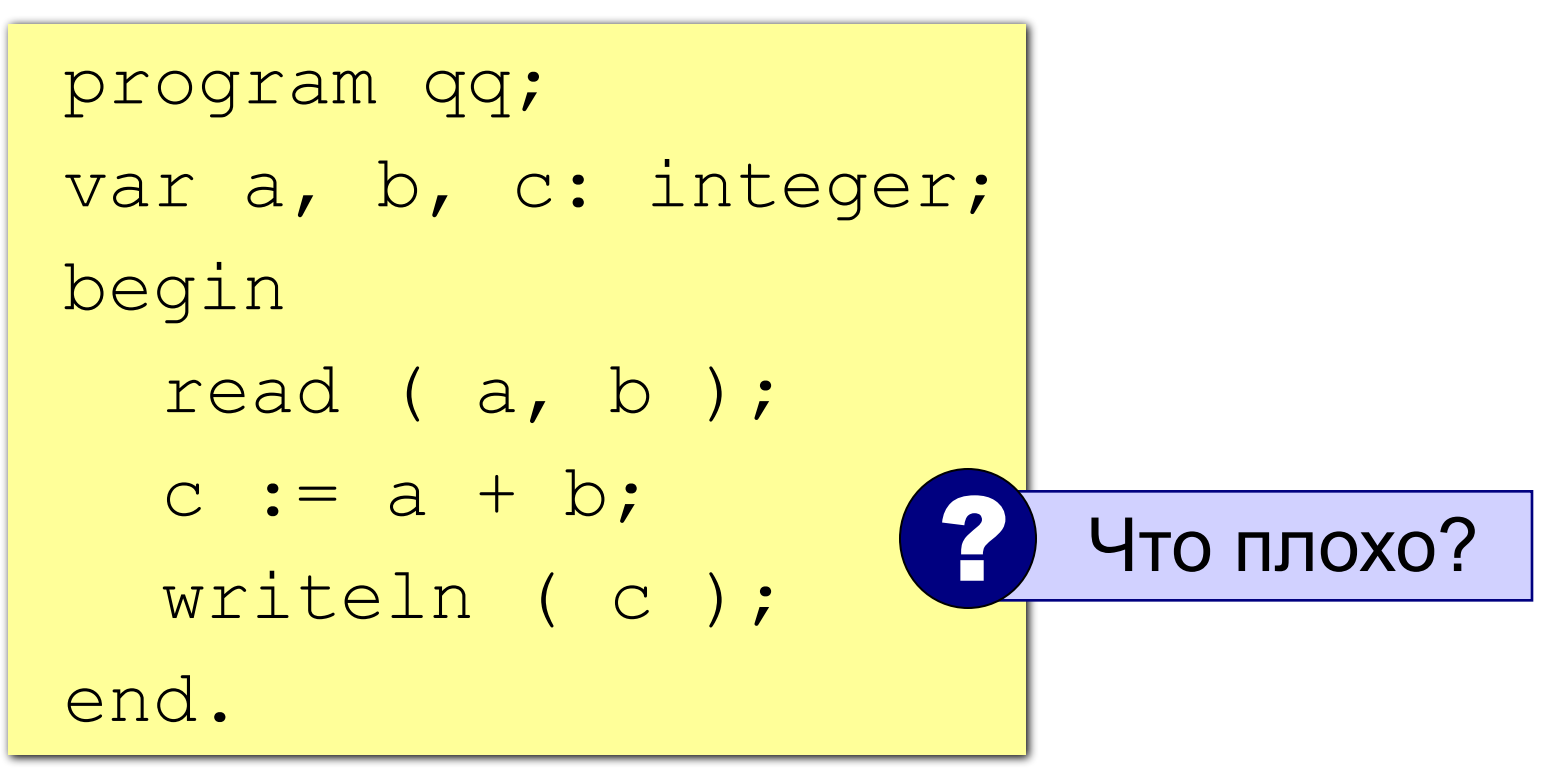

#### Полное решение

```
program qq;
var a, b, c: integer;
begin
   writeln('Введите два целых числа');
   read ( a, b );
  c := a + b;
  writeln ( a, ' +', b, ' =', c) ;
end.
                  Проток К
          Введите два целых числа
                пользователь
                   25+30=55
                         компьютер
```
## Программа

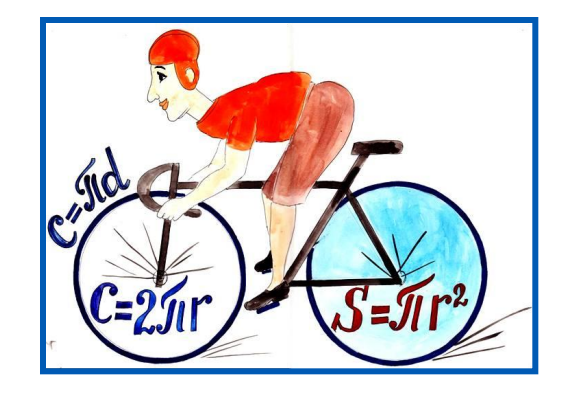

#### program  $n_1$ ; const  $pi=3.14;$ var r, c, s: real; begin  $r:=5.4;$  $c := 2 \cdot \pi i \cdot r;$  $s:=pi*rr*r;$ writeln ( $c = 0$ , c:6:4); writeln  $('s=', s:6:4)$ end.

#### Pascal ABC Файл Правка Вид Программа Сервис Помощь D 2 日 日 米 电 名 | 12 2 → 10 | ホ 3 3 4 | 日 \*Program1.pas program n 1; const  $pi=3.14$ ; var r, c, s: real; begin  $r:=5.4$ :  $c := 2 * pi * r;$  $s$ : =  $pi*r$ : writeln  $('c = ', c:6:4);$ writeln  $('s=', s:6:4)$  $c = 33.9120$

 $s = 91.5624$ 

## **Улучшенная программа**

- **program** n\_1;
	- **const** pi=3.14;
	- **var** r, c, s: real;

#### **begin**

writeln('Вычисление длины окружности и площади круга');

```
write('Введите r>>');
  readln(r);
 c:=2*pi*r;s:=pi*rr*r;writeln ('c =', c:6:4);
  writeln ('s=', s:7:4)
end.
```
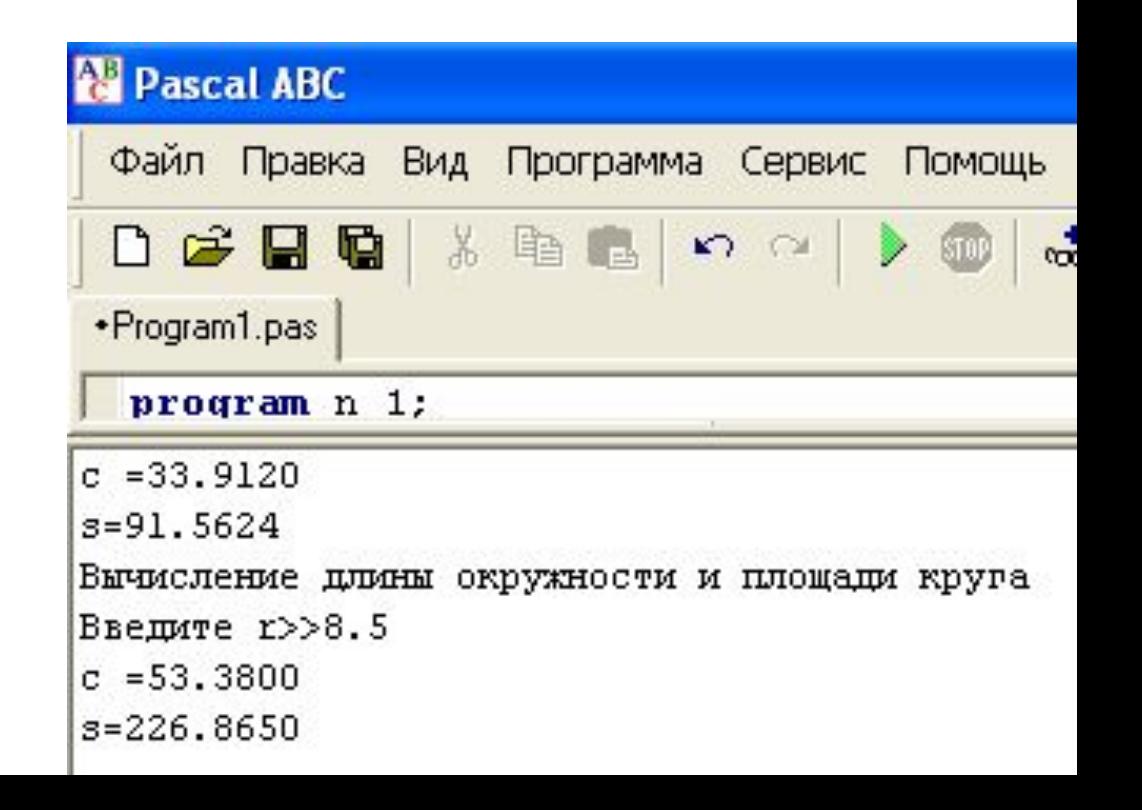